**Access Code For Viva Spanish** 

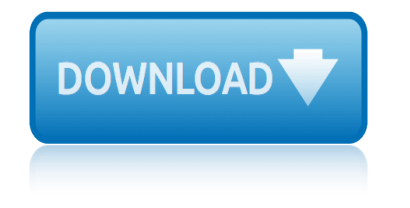

#### **access code for viva pdf**

View and Download RAIS Viva 100 L Gas installation & operation manual online. Direct Vent Gas Stove VIVA L series. Viva 100 L Gas Stove pdf manual download. Also for: Viva 100 lg gas, Viva 100 l classic gas, Viva 120 lg gas, Viva 120 l classic gas, Viva 120 lg classic gas, Viva 160 l...

## **RAIS VIVA 100 L GAS INSTALLATION & OPERATION MANUAL Pdf ...**

View and Download Olympia Viva operating instructions manual online. mobile phone with large keys. Viva Cell Phone pdf manual download.

### **OLYMPIA VIVA OPERATING INSTRUCTIONS MANUAL Pdf Download.**

We're here for you. If you are a Viva Health Commercial Group Member and you have additional questions about Viva Health providers, please call 1-800-294-7780 (toll free) or 205-558-7474.

#### **VIVA Health**

Title: 16033-Physical Security Internal Order Form, page 1 @ Preflight Author: Cindy Created Date: 1/26/2016 5:32:57 PM

### **ONE Card ONE Card Office Locations Hours of Operation: 8 ...**

Computer Networks VIVA Questions :-1. Explain What is Network? A network is a set of devices connected by physical media links. A network is recursively is a connection of two or more nodes by a physical link or two or more networks connected by one or more nodes.

## **300+ TOP COMPUTER NETWORKS LAB VIVA Questions and Answers ...**

Viva Medicare Formularies. Formularies (lists of covered drugs) offer members access to both generic and brand name drugs. The formulary includes prescription drugs in every therapeutic class and category.

#### **Member Resources - VIVA Health**

Setting up your devices Example: to set up the TOTAL CONTROL for your Television: 1 Find your device code in the code section (page 12  $\hat{a} \in \hat{B}$  25). Codes are listed by brand name.

### **TOTAL CONTROL - remotecodelist.com**

Get the latest slate of new MTV Shows Jersey Shore, Teen Wolf, Teen Mom and reality TV classics such as Punk'd and The Hills. Visit MTV.com to get the latest episodes and TV Airtimes.

### **MTV Original TV Shows, Reality TV Shows | MTV**

The mission of Edcouch-Elsa I.S.D. is to produce responsible graduates who can compete confidently in a dynamic global society by providing an individualized, nurturing educational foundation that draws strength from our community's spiritual roots and rich cultural heritage as we face the challenge of the new millennium.

### **Home - Edcouch-Elsa Independent School District**

non network provider denial code. PDF download: Claim Adjustment Reason Codes and Remittance … – Mass.gov. Jan 1, 2018 … Claim Adjustment Reason Codes and Remittance Advice Remark Codes

### non network provider denial code – Medicare I Code

Free live project source code, Security programming, Encryption, Password Recovery, Interview question answer, Microsoft certification for Software programmer

# **access code for viva spanish**

### **programmer2programmer :: Security, Encryption, Password ...**

Technical Publications. The most recent NAAMM technical publications and manuals are listed below. Find more under Publications. Tolerances and Clearances for Commercial Hollow Metal Doors and Frames

## **National Association of Architectural Metal Manufacturers**

Home > CS Project > Project Viva Question and Answer Project Viva Question and Answer for MCA, BCA, BSc IT, MSc IT and CS Final Year Student

## **Project Viva Question and Answer for MCA, BCA, BSc IT, MSc ...**

Appendix-2 Examination Plan and Syllabus for the Examination. (A) For Preliminary written Entrance (Screening) Examination: The preliminary written entrance examination paper will be divided into two parts.

## **¼1½¼¼11½½¼1½ izkjfEHkd ijh{ izkjfEHkd ijh{izkjfEHkd ijh{kk ...**

UCL (University College London) is London's leading multidisciplinary university, with 8,000 staff and 25,000 students.

## **Institute of Education - UCL - London's Global University**

This ILT Series course covers the basic skills and concepts students need to use Microsoft Access productively and efficiently. After an introduction to the Access environment, students will learn how to plan databases and create tables.

## **Access - Level 1 Course Outline • Reviews | Certstaffix ...**

Imperial's impact Read case studies about how Imperial research has made a difference

## **Regulations | About | Imperial College London**

ΕΕΕlectronics & Electronics Engineering Syllabus 4 EIGHTH SEMESTER D. THEORY Contact Periods / Week Sl. No Code Theory L T P Total Credits

### **Electrical & Electronics Engineering Full Syllabus - MAKAUT,**

West Bengal University of Technology BF-142,Salt Lake City,Kolkata-700064 Syllabus of B.Tech/B.E in IT 3 THIRD YEAR FIRST SEMESTER A. THEORY Sl.

### **Information Technology Syllabus - MAKAUT,**

Proposed Syllabus by C.S.J.M.University, Kanpur. Bachelors of Computer Application Semester  $\hat{a}\in$ " wise breakup of course Semester-Ist Course Code Course Name L T P C

## **Proposed Syllabus by C.S.J.M.University,Kanpur. Bachelors ...**

20ford expedition mpg 2015 manual for courts martial 2015 scion tc owners manual for the window 4th grade kilgo stem questions on spanish 2march life science question paper for grade 12 4th grade writing prompts for opinion pieces 20ford expedition sunroof leak 2015 bmw 535 manual for fuse 2015 ford van e450 repair manual 2015 ford fiesta [workshop manual](http://www.1066contemporary.com/20ford_expedition_mpg.pdf) 3 8 p[ractice slopes and perpendicula](http://www.1066contemporary.com/2015_manual_for_courts_martial.pdf)r lines form g answer key 31724 la dieta duka[n illustrata di pi](http://www.1066contemporary.com/4th_grade_kilgo_stem_questions_on_spanish.pdf)erre dukan?format 2015 brute force manual 2015 kawasaki [650 brute force service manual](http://www.1066contemporary.com/2015_scion_tc_owners_manual_for_the_window.pdf) 2015 ford ranger edge repair manual [2nd term maths ex](http://www.1066contemporary.com/4th_grade_kilgo_stem_questions_on_spanish.pdf)am 2015 for ss1 [2015 nimei ethiopia registration](http://www.1066contemporary.com/2march_life_science_question_paper_for_grade_12.pdf) form [2016 nursing application forms giyani](http://www.1066contemporary.com/4th_grade_writing_prompts_for_opinion_pieces.pdf) [3rd grade california star test pra](http://www.1066contemporary.com/20ford_expedition_sunroof_leak.pdf)ctice [2015ford expedition repai](http://www.1066contemporary.com/2015_bmw_535_manual_for_fuse.pdf)r manual [20ford expedition servic](http://www.1066contemporary.com/2015_ford_van_e450_repair_manual.pdf)[e](http://www.1066contemporary.com/31724_la_dieta_dukan_illustrata_di_pierre_dukan_format.pdf) [engine soon li](http://www.1066contemporary.com/2015_ford_fiesta_workshop_manual.pdf)[ght](http://www.1066contemporary.com/31724_la_dieta_dukan_illustrata_di_pierre_dukan_format.pdf) [20suzuki forenza](http://www.1066contemporary.com/2015_ford_fiesta_workshop_manual.pdf) [2](http://www.1066contemporary.com/2015_brute_force_manual.pdf) [0l mfi dohc 4cyl repair guides](http://www.1066contemporary.com/3_8_practice_slopes_and_perpendicular_lines_form_g_answer_key.pdf) [2015 ford f150 extended cab mainte](http://www.1066contemporary.com/2015_kawasaki_650_brute_force_service_manual.pdf)nance manual 5th grade common [core m](http://www.1066contemporary.com/2015_ford_ranger_edge_repair_manual.pdf)[a](http://www.1066contemporary.com/31724_la_dieta_dukan_illustrata_di_pierre_dukan_format.pdf)[th formative assessments](http://www.1066contemporary.com/2nd_term_maths_exam_2015_for_ss1.pdf) 2015 for[d escape xls owners manual](http://www.1066contemporary.com/2015_nimei_ethiopia_registration_form.pdf) 2015 ford focus [zx5 service manual](http://www.1066contemporary.com/2015_ford_ranger_edge_repair_manual.pdf) 4630 ford [tractor wiring diagram diesel](http://www.1066contemporary.com/3rd_grade_california_star_test_practice.pdf) 2015 f[ord fusion se owners manual](http://www.1066contemporary.com/2015ford_expedition_repair_manual.pdf) 20read[ing assessment ksmark scheme fishing for f](http://www.1066contemporary.com/20ford_expedition_service_engine_soon_light.pdf)[un](http://www.1066contemporary.com/2016_nursing_application_forms_giyani.pdf) [20ford expedition transmission](http://www.1066contemporary.com/20suzuki_forenza_2_0l_mfi_dohc_4cyl_repair_guides.pdf) 3x5 formula card [college algebra](http://www.1066contemporary.com/2015_ford_f150_extended_cab_maintenance_manual.pdf)

access code for viva pdfrais viva 100 l gas installation & operation manual pdf ...olympia viva operating instructions manual pdf download.viva healthone card one card office locations hours of operation: 8 ...300+ top computer [networks lab viva questi](http://www.1066contemporary.com/access_code_for_viva_pdf.pdf)[ons and answers ...member resources - viva healthtotal](http://www.1066contemporary.com/rais_viva_100_l_gas_installation_operation_manual_pdf.pdf) control - remotecodelist.commtv original tv shows, reality tv shows | mtvh[ome](http://www.1066contemporary.com/one_card_one_card_office_locations_hours_of_operation_8.pdf) [edcouch](http://www.1066contemporary.com/rais_viva_100_l_gas_installation_operation_manual_pdf.pdf)[-elsa independent school districtnon network provider de](http://www.1066contemporary.com/olympia_viva_operating_instructions_manual_pdf_download.pdf)[nial code â€](http://www.1066contemporary.com/viva_health.pdf)" [medicare i codeprogrammer2programmer :: security, encryp](http://www.1066contemporary.com/one_card_one_card_office_locations_hours_of_operation_8.pdf)[tion, password ...](http://www.1066contemporary.com/300_top_computer_networks_lab_viva_questions_and_answers.pdf) [national association of arch](http://www.1066contemporary.com/total_control_remotecodelist_com.pdf)[itectural metal manufacturersproject viva que](http://www.1066contemporary.com/mtv_original_tv_shows_reality_tv_shows_mtv.pdf)[stion](http://www.1066contemporary.com/home_edcouch_elsa_independent_school_district.pdf) [and answer for mca, bca, bsc it, msc ...](http://www.1066contemporary.com/home_edcouch_elsa_independent_school_district.pdf)  $\hat{A}41\hat{A}4\hat{A}41\hat{A}4\hat{A}41\hat{A}4\hat{A}41\hat{A}4$  izkjfehkd ijh{ [izkjfehkd ijh{i](http://www.1066contemporary.com/non_network_provider_denial_code_medicare_i_code.pdf)[zkjfehkd ijh{kk ...institute of education - ucl - london](http://www.1066contemporary.com/programmer2programmer_security_encryption_password.pdf)'[s g](http://www.1066contemporary.com/programmer2programmer_security_encryption_password.pdf)lobal universityaccess - level 1 course outline  $\hat{a}\in\hat{c}$  reviews | certstaffix ... [regulations | about | imperial college londonelectrical &](http://www.1066contemporary.com/national_association_of_architectural_metal_manufacturers.pdf)[amp; electronics](http://www.1066contemporary.com/project_viva_question_and_answer_for_mca_bca_bsc_it_msc.pdf) [engineering full syllabus - makaut,infor](http://www.1066contemporary.com/project_viva_question_and_answer_for_mca_bca_bsc_it_msc.pdf)[mation technology syllabus - makaut](http://www.1066contemporary.com/1_11_1_izkjfehkd_ijh_izkjfehkd_ijh_izkjfehkd_ijh_kk.pdf)[,](http://www.1066contemporary.com/institute_of_education_ucl_londons_global_university.pdf) [proposed](http://www.1066contemporary.com/institute_of_education_ucl_londons_global_university.pdf) [s](http://www.1066contemporary.com/1_11_1_izkjfehkd_ijh_izkjfehkd_ijh_izkjfehkd_ijh_kk.pdf)[yllabus by c.s.j.m.university,kanpur. bachelors ...](http://www.1066contemporary.com/access_level_1_course_outline_reviews_certstaffix.pdf)

[sitemap index](http://www.1066contemporary.com/proposed_syllabus_by_c_s_j_m_university_kanpur_bachelors.pdf)

[Home](http://www.1066contemporary.com/sitemap.xml)